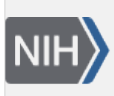

**NLM Citation:** SNP FAQ Archive [Internet]. Bethesda (MD): National Center for Biotechnology Information (US); 2005-. Parsing Data Obtained from dbSNP's FTP Site. 2005 Jul 7 [Updated 2014 Feb 18]. **Bookshelf URL:** https://www.ncbi.nlm.nih.gov/books/

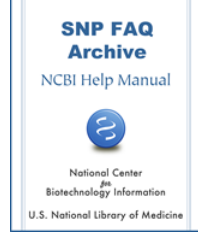

# **Parsing Data Obtained from dbSNP's FTP Site**

Created: July 7, 2005; Updated: February 18, 2014.

## **I'm using the perl script: getXML.pl to query genotypes. Are there perl-based XML parsers available for genotype XML format?**

There are many perl modules for parsing XML on [CPAN:](http://search.cpan.org/search?query=XML+parser&mode=all) You could also try XML::Twig or XML::Parser. (**6/11/07**)

#### **I've tried to use a SAX parser to parse the files in Entrez SNP, but the parser is looking for a DTD file called "idxsnp.dtd". Where is it?**

The idxsnp.dtd is located in the [ftp specs directory](ftp://ftp.ncbi.nlm.nih.gov/snp/specs/).

### **Where can I find an XML parser for an XML file I have downloaded?**

There are XML parser modules on [CPAN](http://search.cpan.org/search?query=xml+parser&mode=all), but we are unable to provide any help and/or support for these modules. If you have questions about them, you'll have to check on the web or contact the author of the module. (**4/20/06**)

**I am parsing files to determine allele discrepancies for RS numbers across mouse strains, and found that each strain with a discrepancy has the flag "gtyFlag1" on the GTypeByInd tag line. Can I use this flag to parse for allele discrepancies?**

Yes, you can use the "gtyFlag1" flag to parse for allele discrepancies since this flag is set when two submissions for the same SNP/strain are inconsistent. **(4/8/05)**

# **Parsing Problems**

**I've completed a dbSNP batch query, and when I opened it with my parser, I got an error message. When I opened the file with Microsoft Explorer, I got both the data and the file structure. All I need is to see the data.**

Try using Microsoft Word or WordPad to view the XML file. Microsoft Explorer doesn't automatically expand the nodes.